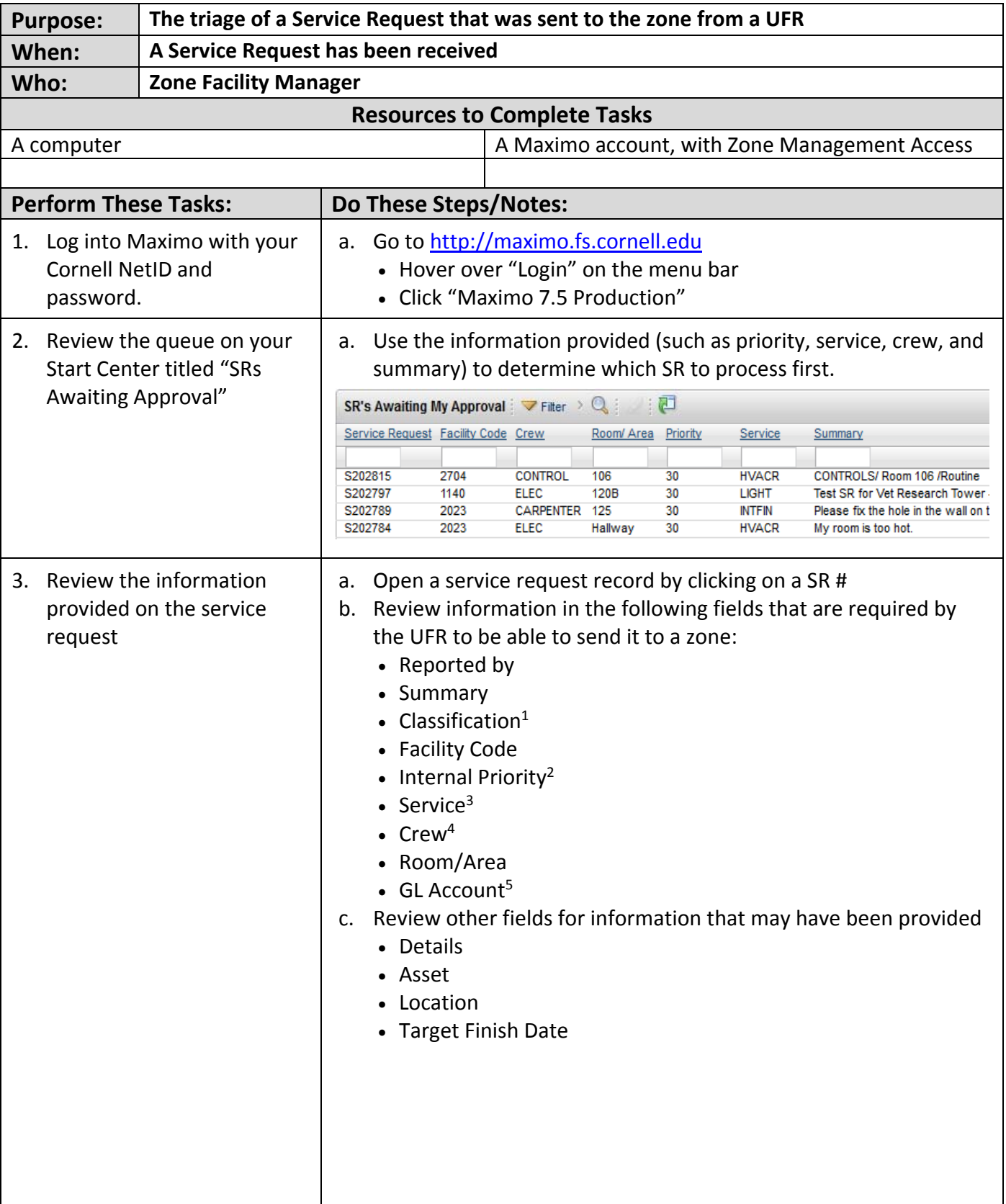

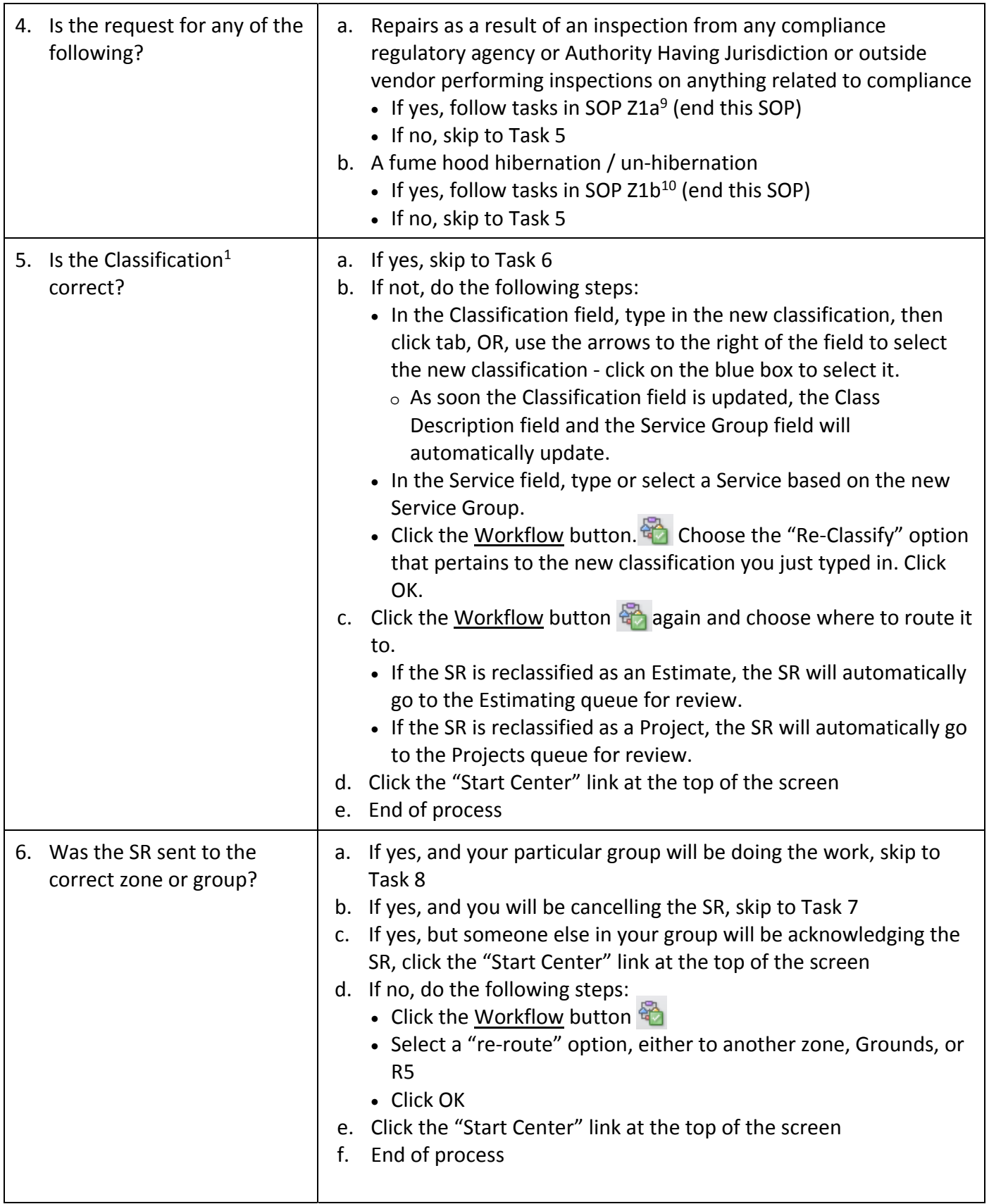

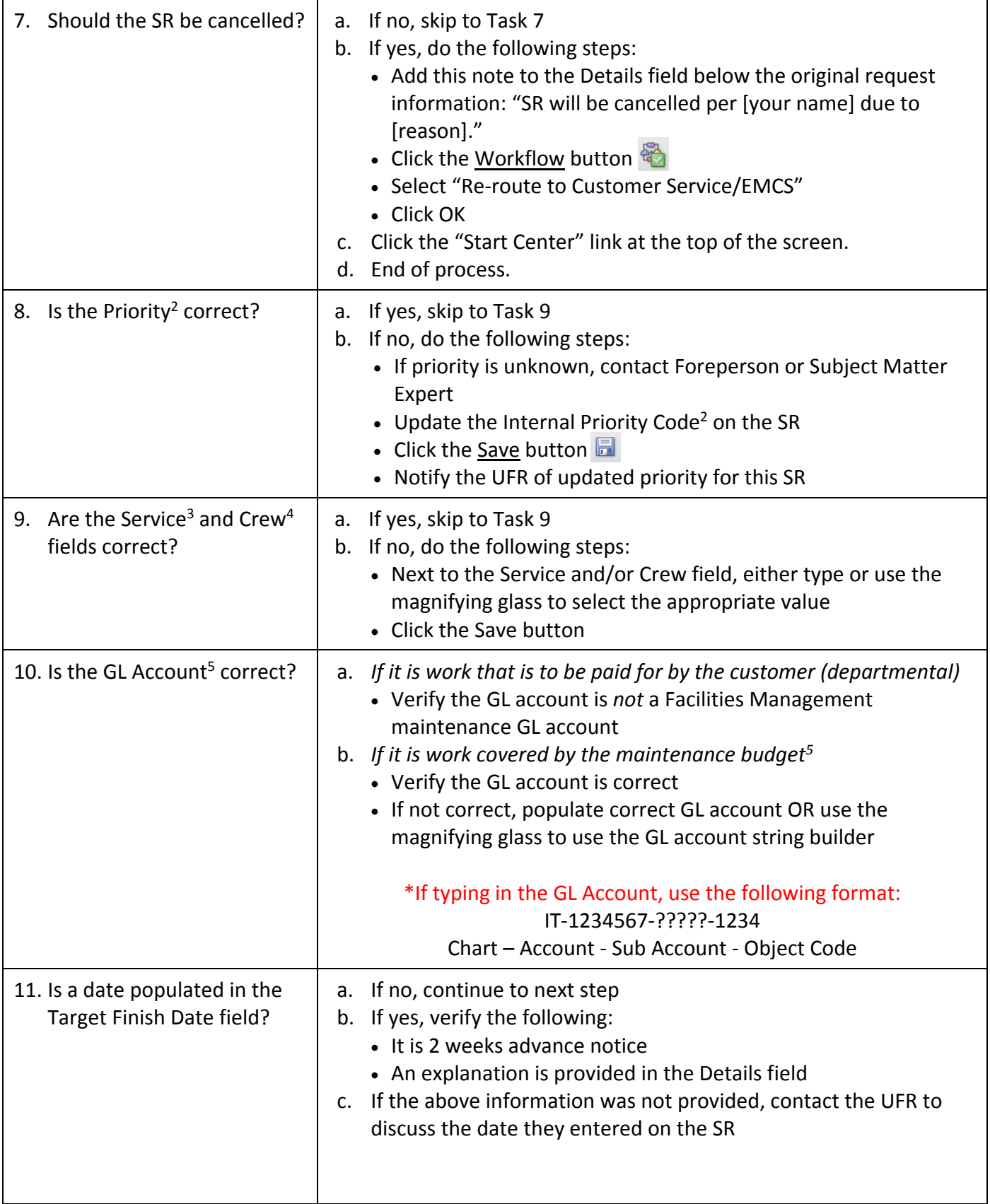

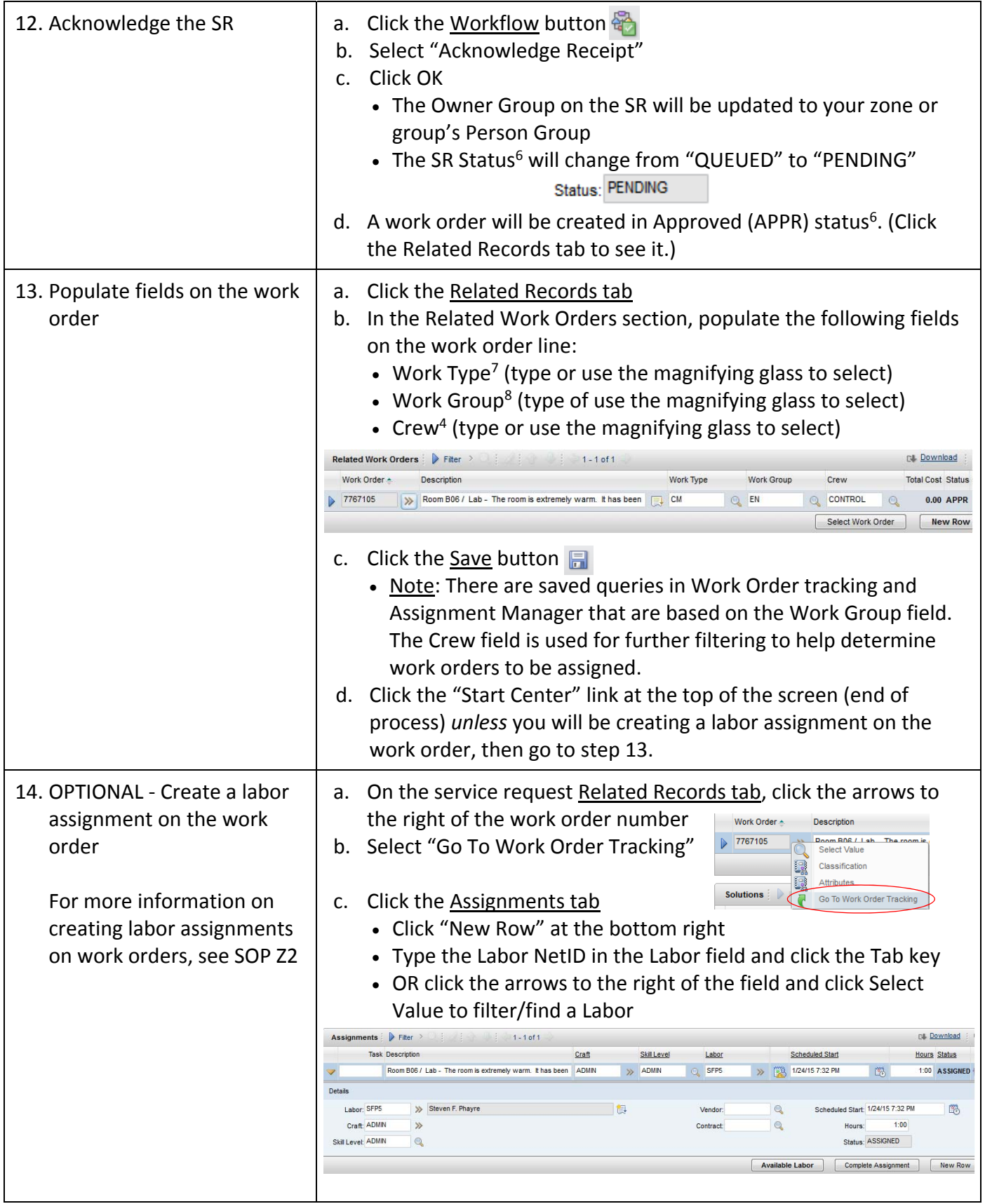

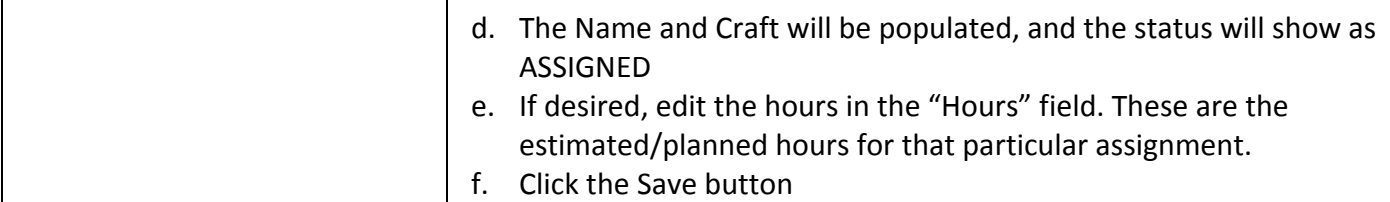

## **The Result Will Be:**

The zone will review a service request that was sent to their zone from a UFR. The zone will make decisions in regards to the priority, classification, service, and crew, determine if it has been sent to the correct zone or group, and if the request will be fulfilled. The zone will perform an action to either acknowledge the SR (meaning the zone will be doing the work requested), or re‐classify/re‐route the SR. The zone will populate required fields on the work order such as work type, work group, and crew.

## **Reference Information:**

<sup>1</sup>Maximo SR Classifications: REF 4 2Priority Codes: REF 10 3 SR Service Groups & Services: REF 2 4 Crews: REF 9 5Maximo Facilities Management GL Accounts: REF 1 <sup>6</sup>Maximo SR and WO Status Definitions: REF 3 7WO Work Types: REF 5 8 Work Groups (Person groups): REF 6 9 SRs for repairs resulting from an inspection/compliance‐related: SOP Z1a 10SRs for Fume Hood Hibernation/Un‐Hibernation: SOP Z1b